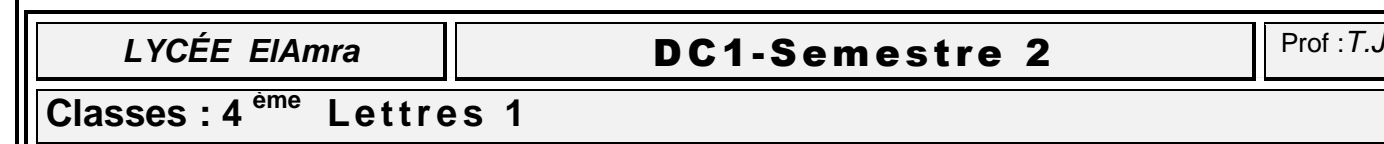

**M a t i è r e : I N F O R M A T I Q U E Durée : 1h DATE : 2-2-2016**

*Nom & Prénom : …………………………………….….……………………….........................* ….. **/ 20**

## EXERCICE N°1 : (10 pts)

Soit la Feuille de note suivante :

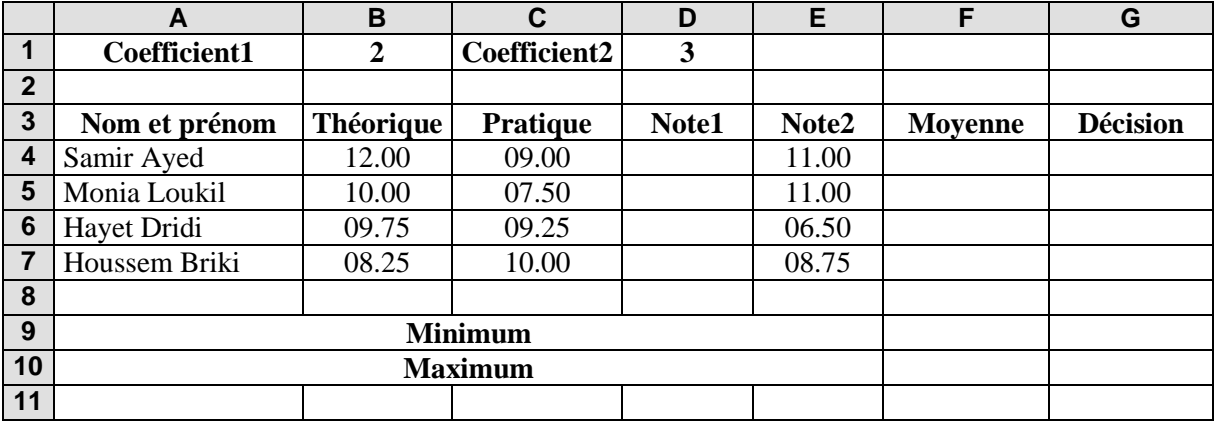

## *Questions*

*1) Donner la formule a saisir dans D4 pour calculer la note1 qui est la somme du pratique et théorique divisé par deux*

*2) Donner la formule a saisir dans F4 pour calculer les moyennes des candidats sachant que : B1=coefficient Note1 //D1pour Note 2// ((note1\*coef1+note2\*coef2)/(coef1+coef2))*

*…………………………………………………………………………………………………….*

*3) Donner la formule a saisir dans G4 pour calculer les moyennes des candidats sachant que : Admis(e) si sa Moyenne est supérieure ou égale à 10 Refusé(e) dans tous les autres cas.*

*4) Donner la formule à saisir dans F9 pour donner le min des moyennes*

*…………………………………………………………………………………………………….*

*5) Donner la formule à saisir dans F10 pour donner le max des moyennes …………………………………………………………………………………………………….*

EXERCICE N°2 : (10 pts)

Devoir.tn

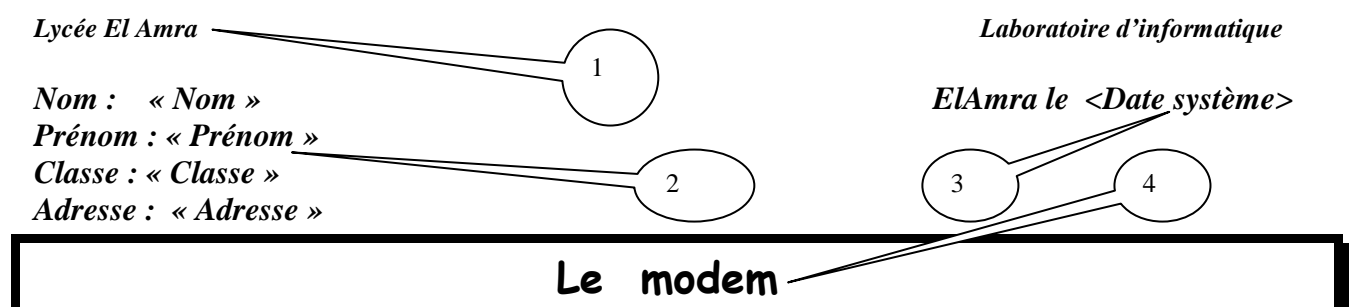

Un modem est à la fois un périphérique de sortie et d'entrée. Il permet d'échanger des données avec d'autres ordinateurs, en passant par le réseau téléphonique ou par des réseaux informatiques. Les modems existent sous formes de cartes enfichables ou de boîtiers externes, connectés par interface série.

«Modem» signifie tout Modulateur / démodulateur.

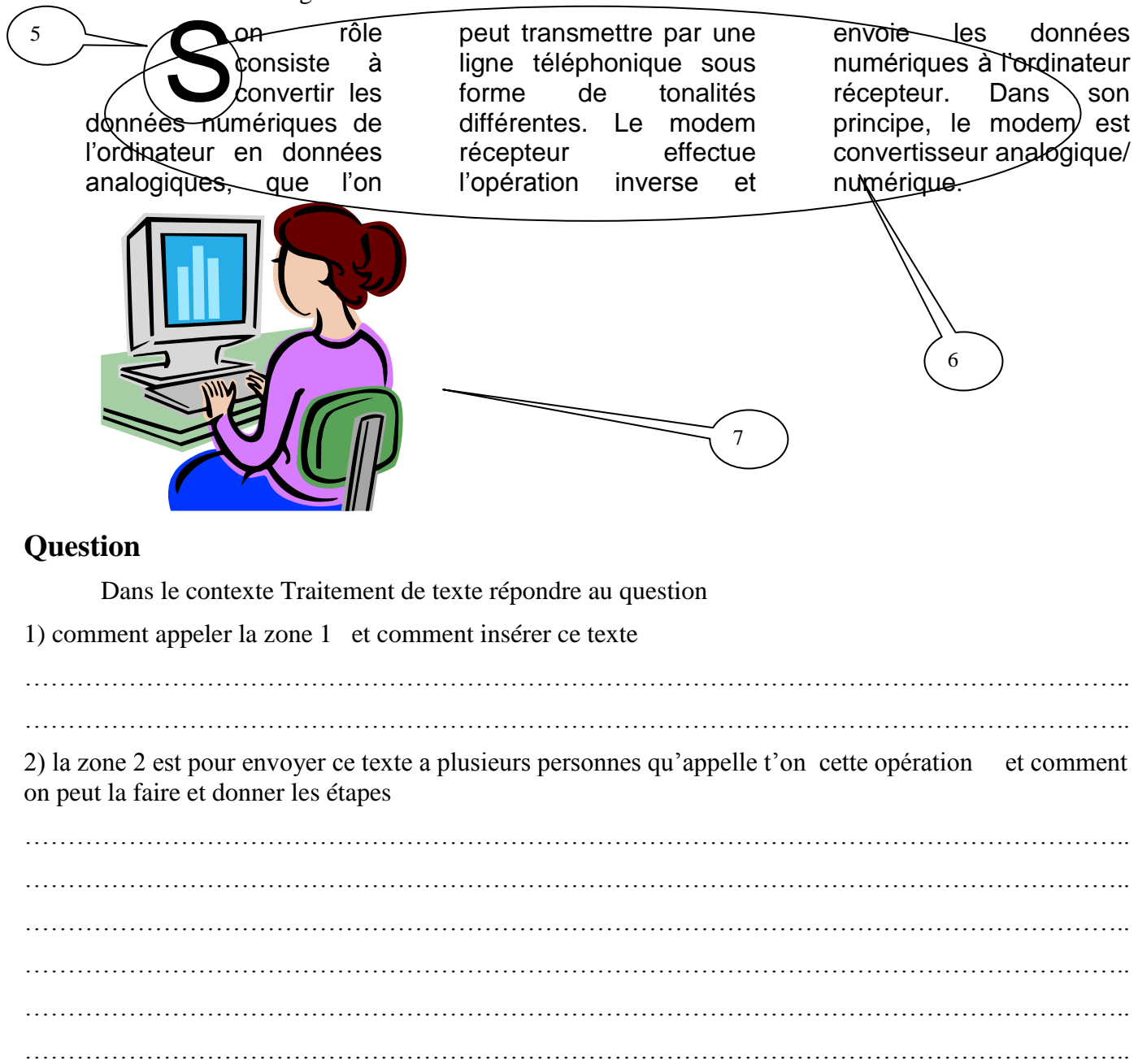

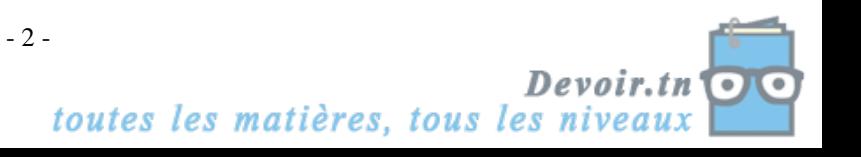

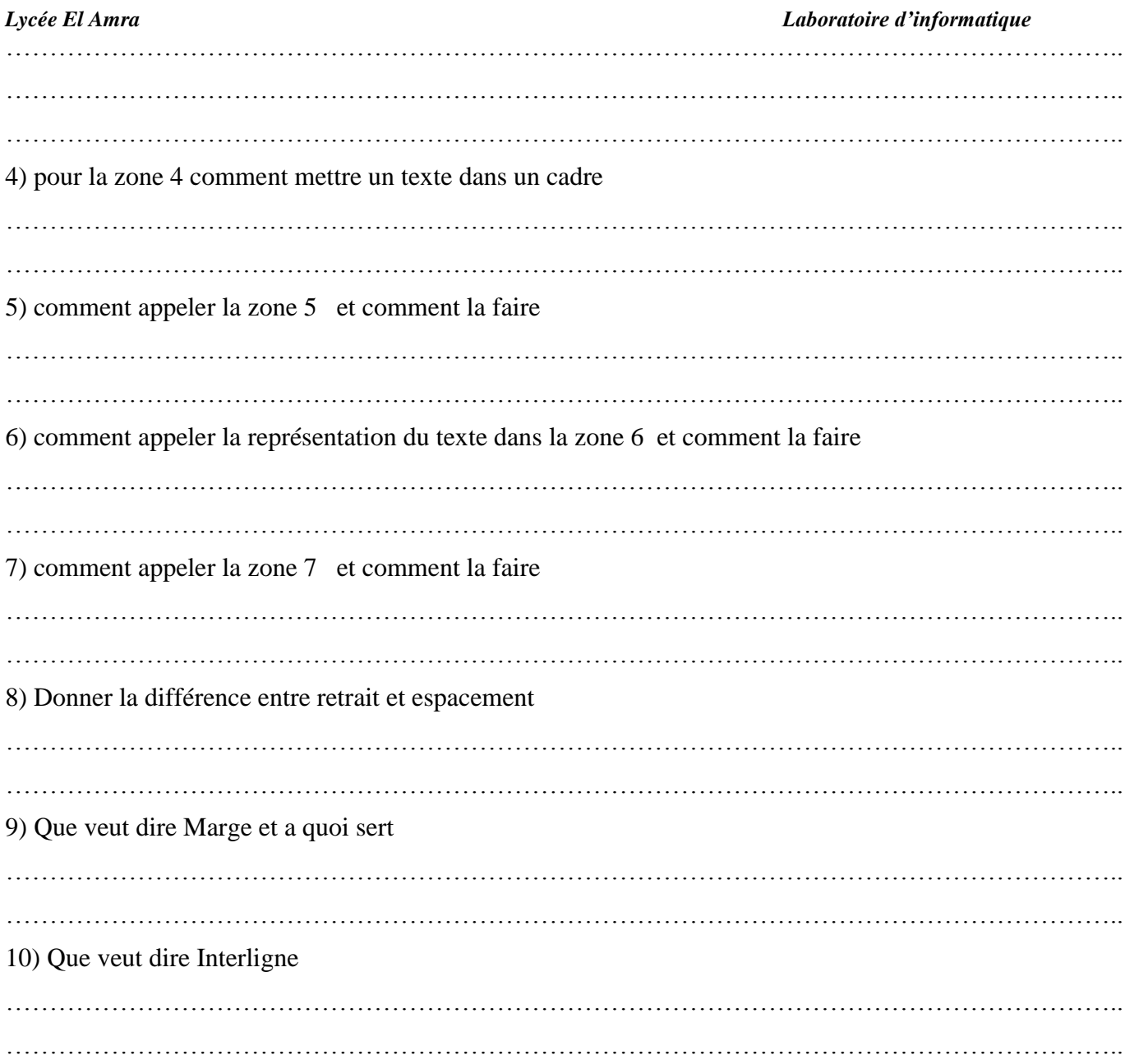

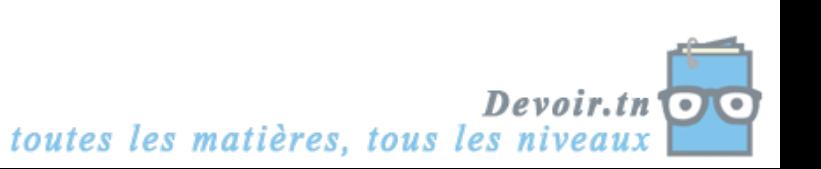